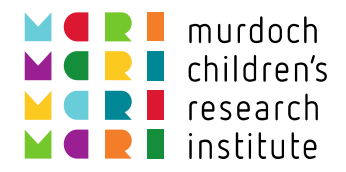

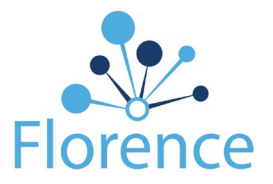

## Instructions for Signing up to Florence

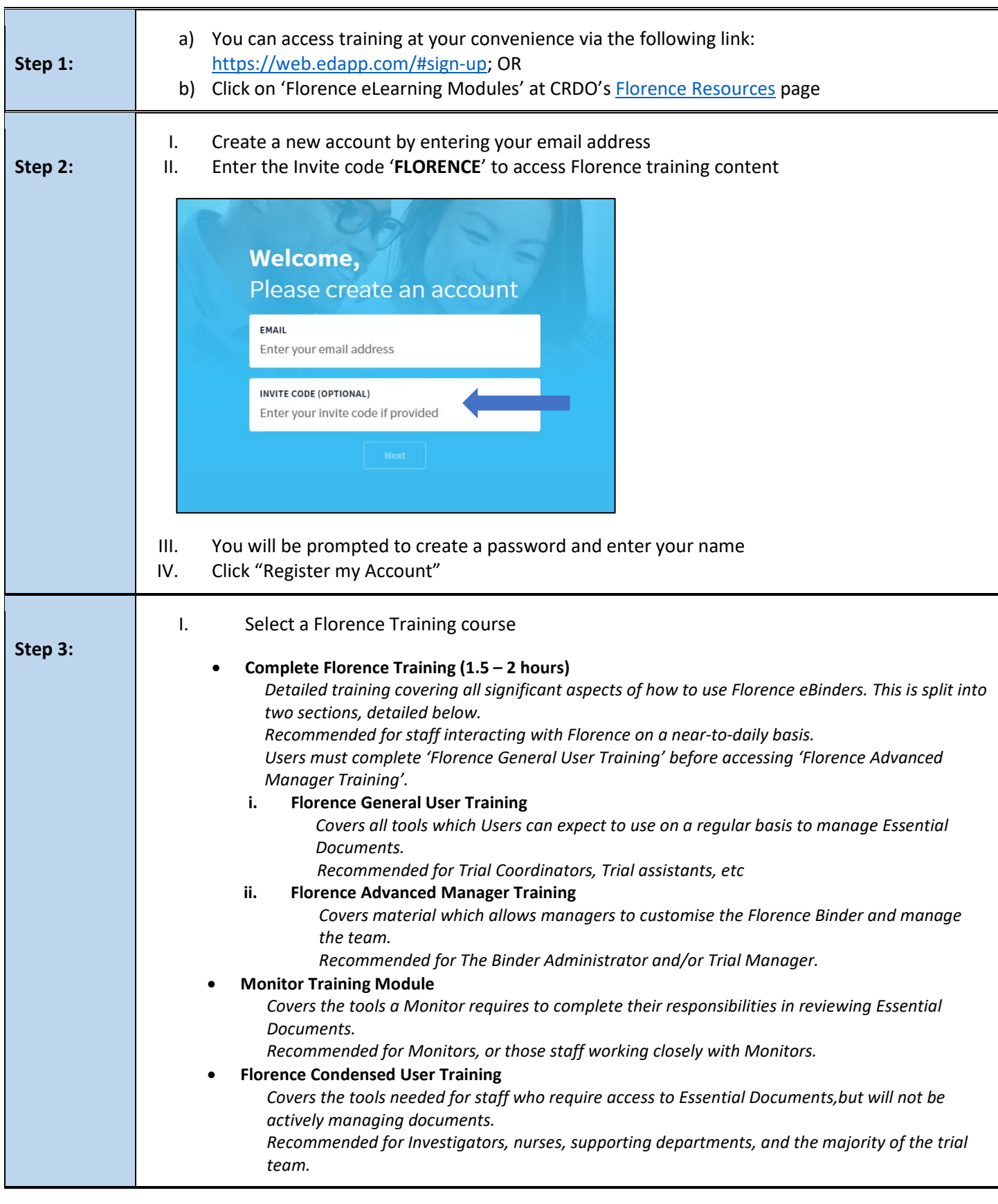

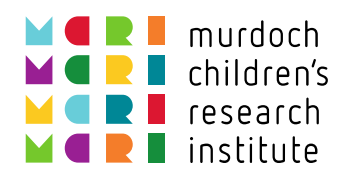

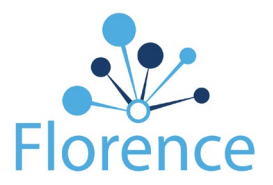

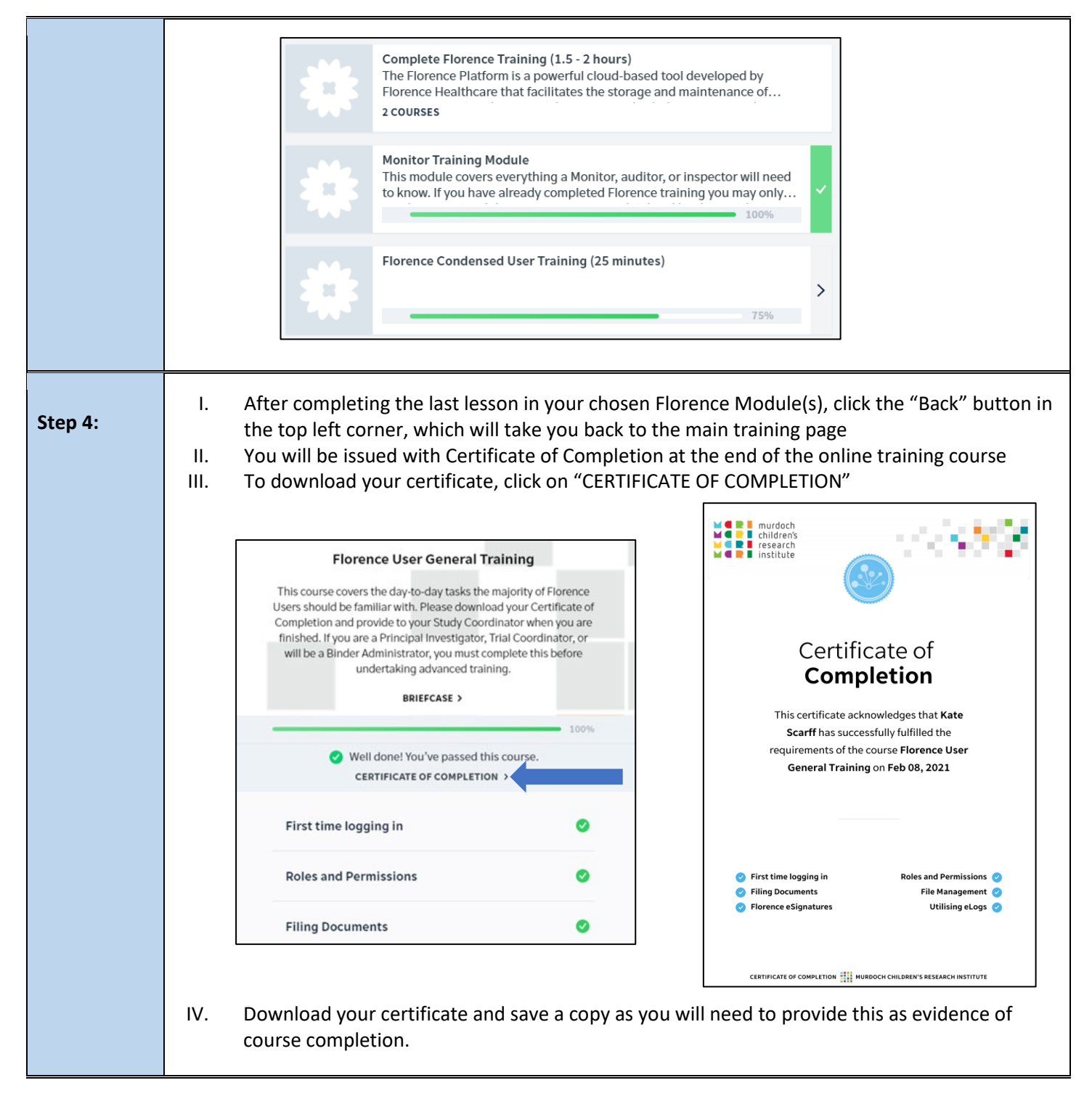

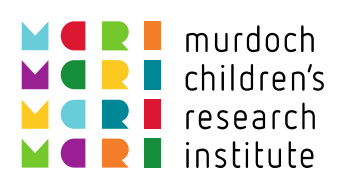

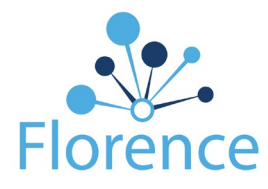

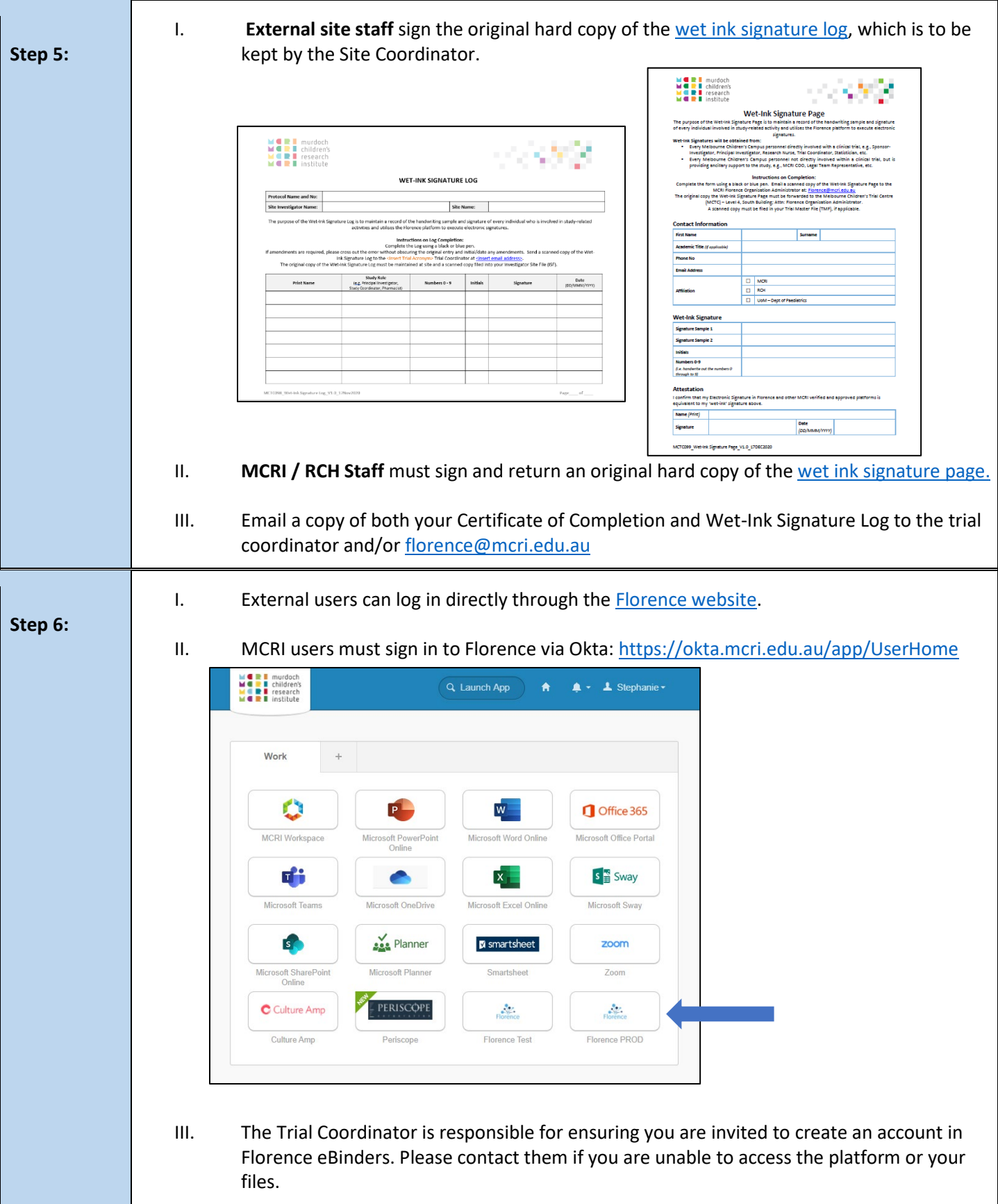